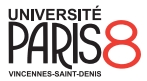

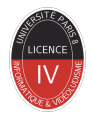

#### Semaine 1 - Logique

Informatique fondamentale

présenté par Revekka Kyriakoglou

le

22 janvier 2024

# Plan du cours

#### **1** [Introduction](#page-2-0)

- [Ce cours](#page-2-0)
- Pourquoi étudier l'informatique fondamentale?

#### 2 [Logique](#page-9-0)

- Qu'est-ce que la logique?
- **[Proposition](#page-11-0)**
- [Conjonction et disconjonction logique](#page-27-0)
- [Proposition conditionnelle](#page-47-0)
- [Quantification](#page-57-0)

<span id="page-2-0"></span>**L'objectif de ce cours** est d'introduire quelques notions théoriques indispensables de l'informatique :

- **Introduction à la logique**
- **Logique Booléenne**
- Relations et Quantificateur
- Relations d'ordre
- **Fonctions**
- **Langages et Expressions régulières**
- **Automates**
- Machine de Turing
- **Complexité**

# <span id="page-3-0"></span>**Evaluation**

Ce cours sera noté comme suit :

- **1** contrôle soutenu
- 2 petites interogations
- 3 examen

#### **Formule :**

 $max(exam, moyenne(exam, max(contrôle sout., petites intero)))$ 

# <span id="page-4-0"></span>Pourquoi étudier l'informatique fondamentale ?

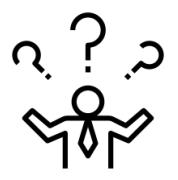

# Pourquoi étudier l'informatique fondamentale ?

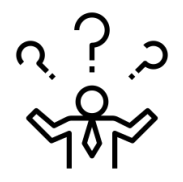

#### **L'informatique fondamentale est le langage de l'informatique.**

0000000000000000

# Pourquoi étudier l'informatique fondamentale ?

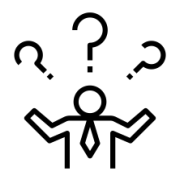

#### **L'informatique fondamentale est le langage de l'informatique.**

Il faut la maîtriser pour travailler dans de nombreux domaines,

0000000000000000

# Pourquoi étudier l'informatique fondamentale ?

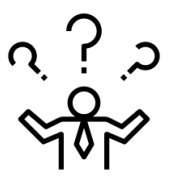

#### **L'informatique fondamentale est le langage de l'informatique.**

Il faut la maîtriser pour travailler dans de nombreux domaines,

- **■** la science des données,
- l'apprentissage automatique,
- le génie logiciel,
- $\blacksquare$  création de jeux.

00000000000000

# <span id="page-8-0"></span>Pourquoi étudier l'informatique fondamentale ?

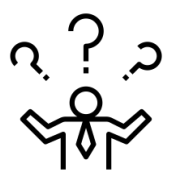

#### **L'informatique fondamentale est le langage de l'informatique.**

Il faut la maîtriser pour travailler dans de nombreux domaines,

- **■** la science des données,
- l'apprentissage automatique,
- le génie logiciel,
- $\blacksquare$  création de jeux.

Les énigmes mathématiques sont souvent utilisées pour **les entretiens**!

<span id="page-9-0"></span>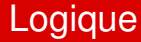

Dictionnaire Larrouse :

**Logique :** Science du raisonnement en lui-même, abstraction faite de la matière à laquelle il s'applique et de tout processus psychologique.

<span id="page-10-0"></span>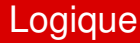

Dictionnaire Larrouse :

**Logique :** Science du raisonnement en lui-même, abstraction faite de la matière à laquelle il s'applique et de tout processus psychologique.

La science qui étudie les principes du raisonnement correct s'appelle **logique**.

# <span id="page-11-0"></span>**Proposition**

Les propositions sont utilisées afin de décrire ou de dénoter ce qui est le cas.

#### Exemple

- « Cette phrase contient cinq mots. »
- « Tous les humains ont trois têtes. »

# <span id="page-12-0"></span>**Proposition**

Les propositions sont utilisées afin de décrire ou de dénoter ce qui est le cas.

#### Exemple

- « Cette phrase contient cing mots. »
- « Tous les humains ont trois têtes. »

La 1ère phrase est vraie, tandis que la 2nd est fausse.

Une proposition est une affirmation qui peut être

- soit vraie.
- soit fausse:

elle doit être l'une ou l'autre, et ne peut pas être les deux et ce n'est pas une question d'opinion.

<span id="page-13-0"></span>Considérons les propositions suivantes :

- 1 Il y a des extraterrestres qui vivent dans l'espace,
- 2 5 est un entier naturel,
- $rac{1}{2}$  $\frac{1}{2}$  est un entier naturel.

<span id="page-14-0"></span>Considérons les propositions suivantes :

- 1 Il y a des extraterrestres qui vivent dans l'espace,
- **2** 5 est un entier naturel.
- $rac{1}{2}$  $\frac{1}{2}$  est un entier naturel.

#### Plus précisément,

- 1 Nous ne savons pas encore si c'est vrai ou faux.
- 2 **Vrai** : 5 est un entier naturel,
- 3 **Faux** : 1  $\frac{1}{2}$  est un entier naturel.

<span id="page-15-0"></span>Une proposition est dite primitive si sa vérité ne « dépend »pas de celle d'une proposition plus simple,

c'est-à-dire qu'elle ne peut pas être « décomposée »en éléments plus simples.

Une proposition est dite primitive si sa vérité ne « dépend »pas de celle d'une proposition plus simple, c'est-à-dire qu'elle ne peut pas être « décomposée »en éléments plus simples.

#### Exemple

- 5 est un entier naturel,
- $\bullet$   $\frac{1}{2}$  $\frac{1}{2}$  est un entier naturel.

<span id="page-17-0"></span>Une proposition est dite primitive si sa vérité ne « dépend »pas de celle d'une proposition plus simple, c'est-à-dire qu'elle ne peut pas être « décomposée »en éléments plus simples.

#### Exemple

- 5 est un entier naturel,
- $\bullet$   $\frac{1}{2}$  $\frac{1}{2}$  est un entier naturel.

Chaque proposition primitive peut être représentée par un nom et elle a une valeur de vérité,

soit vrai

 $\blacksquare$  ou faux.

<span id="page-18-0"></span> $\blacksquare$  Nous pouvons nier une proposition primitive, c'est-à-dire faire la proposition opposée et ainsi inverser sa valeur de vérité.

- <span id="page-19-0"></span> $\blacksquare$  Nous pouvons nier une proposition primitive, c'est-à-dire faire la proposition opposée et ainsi inverser sa valeur de vérité.
- Nous pouvons combiner des propositions primitives de différentes manières, en utilisant des opérateurs logiques comme

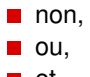

**■** et

et ainsi obtenir des propositions composées.

# <span id="page-20-0"></span>Negation Logique

En logique, la négation (également appelée complément logique) est une opération qui transforme une proposition P en une autre proposition "non P", écrite :

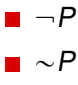

# <span id="page-21-0"></span>Negation Logique

En logique, la négation (également appelée complément logique) est une opération qui transforme une proposition P en une autre proposition "non P", écrite :

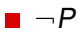

 $\blacksquare \sim P$ 

 $\overline{P}$ 

Exemple

Soit q la proposition,

 $\Box$  Chris a 20 ans.

Alors, la négation de q,  $\neg q$ , est,

■ Chris n'a pas 20 ans.

#### Puisque p est une proposition, elle a deux valeurs possibles,

vrai,

 $\blacksquare$  faux.

#### Puisque p est une proposition, elle a deux valeurs possibles,

vrai,

 $\blacksquare$  faux.

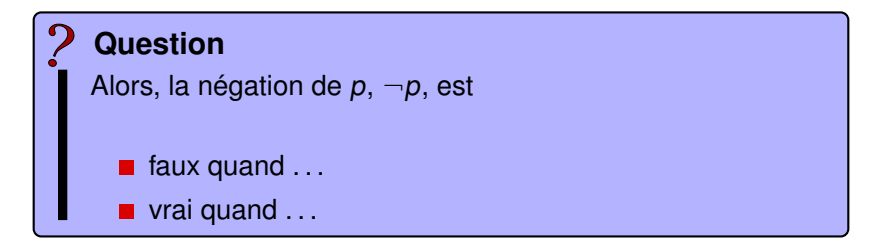

#### Exemple

Soit q la proposition,

 $\Box$  Chris a 20 ans.

Alors, la négation de q,  $\neg q$ , est,

■ Chris n'a pas 20 ans.

Les éléments suivants sont des propositions primitives :

#### Exemple

Soit  $p_1$  et  $p_2$  les deux propositions suivantes,

- $p_1$ : La lune n'est pas un satellite de la terre,
- $p_2$  : Les chiens ne peuvent pas voler.

Les éléments suivants sont des propositions primitives :

#### Exemple

Soit  $p_1$  et  $p_2$  les deux propositions suivantes,

- $p_1$ : La lune n'est pas un satellite de la terre,
- $p_2$  : Les chiens ne peuvent pas voler.

La proposition  $p_1$  est Faux mais la proposition  $p_2$  est Vrai.

# Table de vérité

Une table de vérité est un tableau comportant plusieurs colonnes. Les valeurs des cellules de ce tableau sont appelées valeurs de vérité :

- V pour vrai.
- $\blacksquare$  F pour faux.

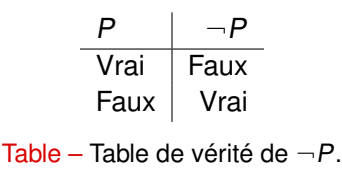

**Colonnes de gauche :** définissent les valeurs de vérité de différentes propositions.

**Colonne de droite :** indique la valeur de vérité de l'expression logique. **Colonnes au centre du tableau :** précisant des calculs intermédiaires.

La conjonction est une opération mise en œuvre par le connecteur binaire **et**.

Le connecteur de la conjonction de  $p$  et  $q$  est noté :

soit  $\&$ ,

**soit**  $\wedge$ 

La conjonction est une opération mise en œuvre par le connecteur binaire **et**.

Le connecteur de la conjonction de  $p$  et  $q$  est noté :

■ soit  $&$ .

 $\blacksquare$  soit  $\wedge$ 

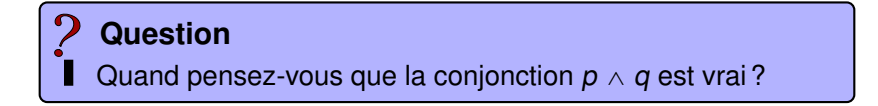

La conjonction est une opération mise en œuvre par le connecteur binaire **et**.

Le connecteur de la conjonction de  $p$  et  $q$  est noté :

■ soit  $&$ .

 $\blacksquare$  soit  $\wedge$ 

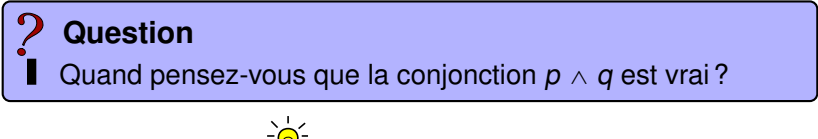

 $\overrightarrow{S}$ Si à la fois p est vrai et q est vrai.

### **L'interprétation du connecteur** ^ **peut être faite par une table de vérité.**

## **L'interprétation du connecteur** ^ **peut être faite par une table de vérité.**

Pour deux propositions p et q. Il existe quatre paires possibles :

- **1** vrai et vrai,
- $2$
- 3 . . .
- 4 . . .

Donc, la table de vérité a . . .lignes.

## **L'interprétation du connecteur** ^ **peut être faite par une table de vérité.**

Pour deux propositions p et q. Il existe quatre paires possibles :

**1** vrai et vrai,

- $2$
- 3 . . .
- 4 . . .

Donc, la table de vérité a . . .lignes.

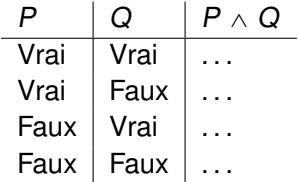

Soit  $p_1$  et  $p_2$  les propositions,

- $\bullet$   $p_1$  : La lune est un satellite de la terre,
- p<sup>2</sup> : la Terre est la troisième planète par ordre d'éloignement au Soleil.

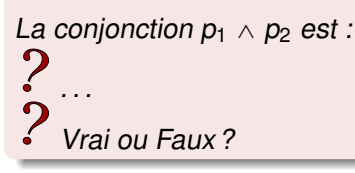

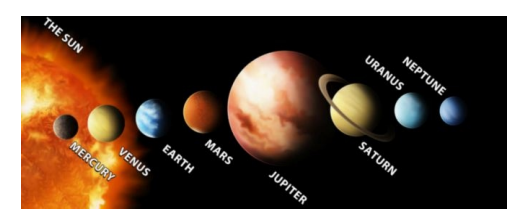

#### Soit  $p_1$  et  $p_2$  les propositions,

- $p_1$  : La lune est un satellite de la terre,
- $p_2$ : la Terre est la troisième planète par ordre d'éloignement au Soleil.

# La conjonction  $p_1 \wedge p_2$  est :<br>-  $\frac{1}{2}$

La lune est un satellite de la terre **et** la Terre est la troisième planète par ordre d'éloignement au Soleil.

 $\cdot$ Vrai ou Faux ?

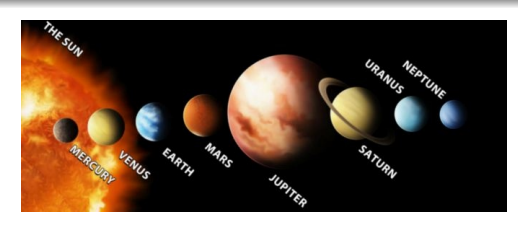

Vrai

#### Soit  $p_1$  et  $p_2$  les propositions,

- $\bullet$   $p_1$  : La lune est un satellite de la terre,
- $\bullet$   $p_2$ : la Terre est la troisième planète par ordre d'éloignement au Soleil.

# La conjonction  $p_1 \wedge p_2$  est :<br> $\sum_{i=1}^{n}$

La lune est un satellite de la terre **et** la Terre est la troisième planète par ordre d'éloignement au Soleil.<br>*Le*te

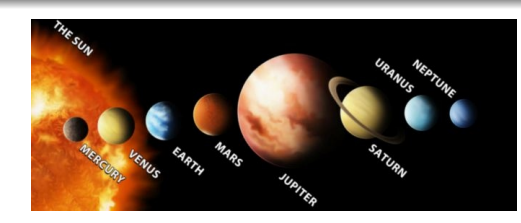

La disconjonction est une façon d'affirmer qu'au moins une de ces deux assertions est vraie (la première, la deuxième, ou les deux).

Elle se traduit par le **ou** et elle est noté :

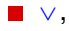

La disconjonction est une façon d'affirmer qu'au moins une de ces deux assertions est vraie (la première, la deuxième, ou les deux).

Elle se traduit par le **ou** et elle est noté :

 $\blacksquare$   $\vee$  .

# Quand pensez-vous que la disconjonction  $p \vee q$  est vrai? **Question**

La disconjonction est une façon d'affirmer qu'au moins une de ces deux assertions est vraie (la première, la deuxième, ou les deux).

Elle se traduit par le **ou** et elle est noté :

 $\blacksquare$   $\vee$  .

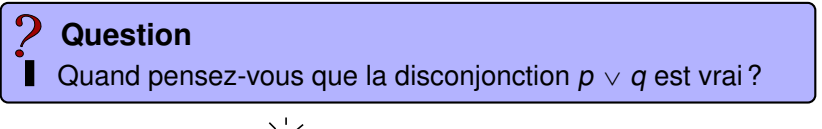

Quand l'une des propositions est vrai.

### **L'interprétation du connecteur** \_ **peut être faite par une table de vérité.**

# **L'interprétation du connecteur** \_ **peut être faite par une table de vérité.**

Pour deux propositions p et q. Il existe quatre paires possibles :

- **1** vrai et vrai,
- $2$  . . . .
- 3 . . .
- 4 . . .

Donc, la table de vérité a . . .lignes.

## **L'interprétation du connecteur** \_ **peut être faite par une table de vérité.**

Pour deux propositions p et q. Il existe quatre paires possibles :

**1** vrai et vrai,

- $2$  . . . .
- 3 . . .
- 4 . . .

Donc, la table de vérité a . . .lignes.

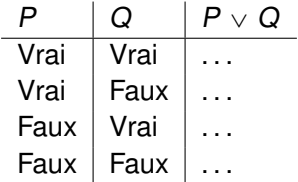

Soit  $p_1$  et  $p_2$  les deux propositions suivantes,

- $p_1$  : La lune est un satellite de la terre,
- $p_2$ : la terre est un satellite de la lune.

```
La disjonction p_1 \vee p_2 est :<br>\bullet. . .
2
    Vrai ou Faux ?
```
Soit  $p_1$  et  $p_2$  les deux propositions suivantes,

- $\bullet$   $p_1$  : La lune est un satellite de la terre,
- $p_2$ : la terre est un satellite de la lune.

# La disjonction  $p_1 \vee p_2$  est :<br> $\frac{1}{2} \int_0^1 f(x) \, dx$

La lune est un satellite de la terre **ou** la terre est un satellite de

la lune.

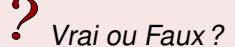

Soit  $p_1$  et  $p_2$  les deux propositions suivantes,

- $p_1$ : La lune est un satellite de la terre,
- $p_2$ : la terre est un satellite de la lune.

# La disjonction  $p_1 \vee p_2$  est :<br> $\frac{1}{2} \int_0^1 f(x) \, dx$

La lune est un satellite de la terre **ou** la terre est un satellite de

la lune.

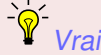

# <span id="page-47-0"></span>Proposition conditionnelle

Une proposition de la forme « si p alors  $q \rightarrow q$  ou « p implique  $q \rightarrow$ , est appelée une proposition conditionnelle et elle est représentée par :

#### $p \implies q$

# Proposition conditionnelle

Une proposition de la forme « si p alors  $q \rightarrow q$  ou « p implique  $q \rightarrow$ , est appelée une proposition conditionnelle et elle est représentée par :

#### $p \implies q$

- $\blacksquare$  La proposition p est appelée hypothèse ou antécédent,
- $\blacksquare$  la proposition q est la conclusion ou le conséquent.

# Proposition conditionnelle

Une proposition de la forme « si p alors  $q \rightarrow \infty$  ou « p implique  $q \rightarrow$ , est appelée une proposition conditionnelle et elle est représentée par :

#### $p \implies q$

- $\blacksquare$  La proposition  $p$  est appelée hypothèse ou antécédent.
- $\blacksquare$  la proposition q est la conclusion ou le conséquent.

#### Exemple

Si Chris étudie l'informatique, alors il doit étudier l'informatique fondamentale.

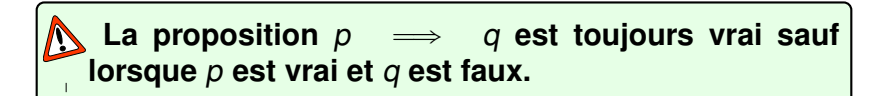

# La proposition  $p \implies q$  est toujours vrai sauf **lorsque** p **est vrai et** q **est faux.**

### **Question**

Pourquoi, les phrases suivantes sont vraies ?

- si  $2 < 4$  alors Paris est en France,
- si Paris est au Danemark alors  $2 < 4$ .
- si  $2 = 4$  alors Paris est au Danemark.

La table de vérité d'une proposition conditionnelle est : .

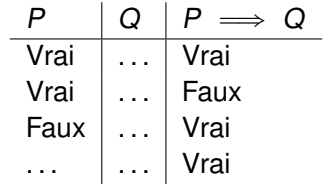

# Proposition biconditionnelle

Une proposition de la forme «  $p$  si et seulement si  $q \rightarrow e$ st appelée une proposition biconditionnelle et elle set représentée par

#### $p \iff q$

### La proposition  $p \iff q$  est vraie précisément **lorsque** p **et** q **ont la même valeur de vérité.**

# La proposition  $p \iff q$  est vraie précisément **lorsque** p **et** q **ont la même valeur de vérité.**

# **Question**

Pourquoi, les phrases suivantes sont vraies ?

- $\bullet$  2  $<$  4 si et seulement si Paris est en France,
- $\bullet$  2 = 4 si et seulement si Paris est au Danemark.

# Quelle est la table de vérité d'une proposition biconditionnelle  $(P \iff Q)?$ **Question**

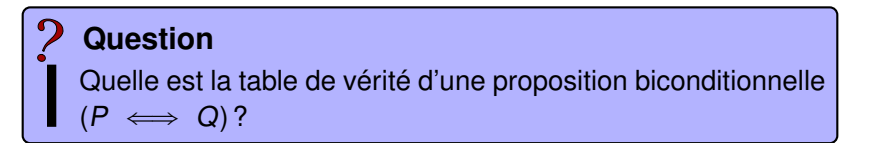

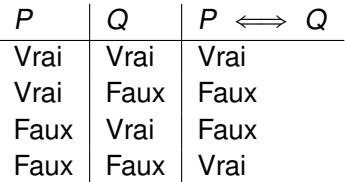

## <span id="page-57-0"></span>**Quantification**

■ La Quantification universelle : « pour tout »ou « quel que soit » se dénote par le symbole  $\forall$ .

# **Quantification**

- La Quantification universelle : « pour tout »ou « quel que soit » se dénote par le symbole  $\forall$ .
- La Quantification existentielle : « il existe un/au moins un » se dénote par le symbole  $\exists$ .

Considérons les propositions :

- 1 Il y a un entier entre 2 et 5,
- 2 tous les nombres entiers impairs sont supérieurs à 2,
- 3 tous les pays ont une capitale,
- 4 il existe un pays sans frontière maritime.

Ces propositions peuvent être écrites comme suit :

- $1 \oplus$  un entier)(le entier est compris entre 2 et 5),
- $2 \times 2$  ( $\forall$  nombres entiers impairs)(les nombres entiers impairs sont supérieurs à 2),
- 3 . . .
- 4 . . .

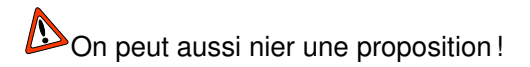

Les propositions :

- $\Box$   $(\forall n \in \mathbb{N})(n > 2),$
- **•** Negation :  $(\exists n \in \mathbb{N})(n \leq 2)$ ,
- $\Box$   $(\exists n \in \mathbb{N})(2 \leq n \leq 20),$
- **•** Negation :  $(\forall n \in \mathbb{N})(n < 2$  ou  $n > 20$ .

# MERCI !